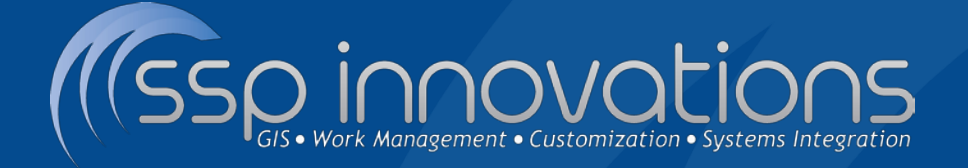

## **Collector for ArcGIS** *Out-of-the-Box Field Solution*

**Clarke Wiley** Director of Pipeline clarke.wiley@sspinnovations.com

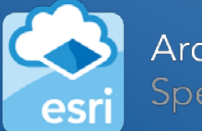

ArcGIS Online

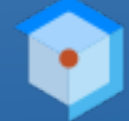

**Esri Partner Conference** 2016 Award Winner **Excellence in Web GIS Expansion** 

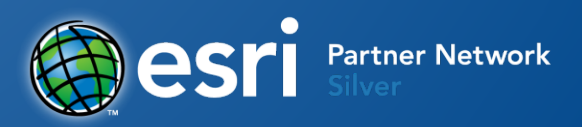

## **Informal Poll**

- > How many operators are electronically collecting data in the field?
- **EXT How many operators are using ArcGIS Online or** ArcGIS Server to deploy field maps?
- > How many are using Collector for production data collection?

# **Collector is Part of ArcGIS Online**

- Collector is an OOTB App for *iOS*, *Android* and *Windows*
- Consumes *Web Maps* Published in ArcGIS Online or Portal for ArcGIS
- Licensed via your *ArcGIS Online*  Organizational Account

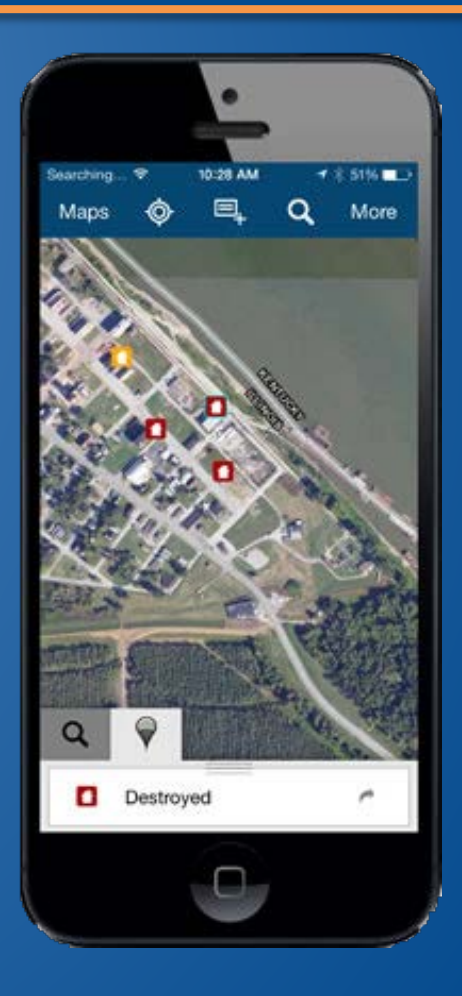

# **ArcGIS Online – GIS Evolving**

### The Landscape of GIS is Changing

- **ArcGIS A Complete GIS Platform**
- Mapping, Analyzing, and Managing Geographic Information

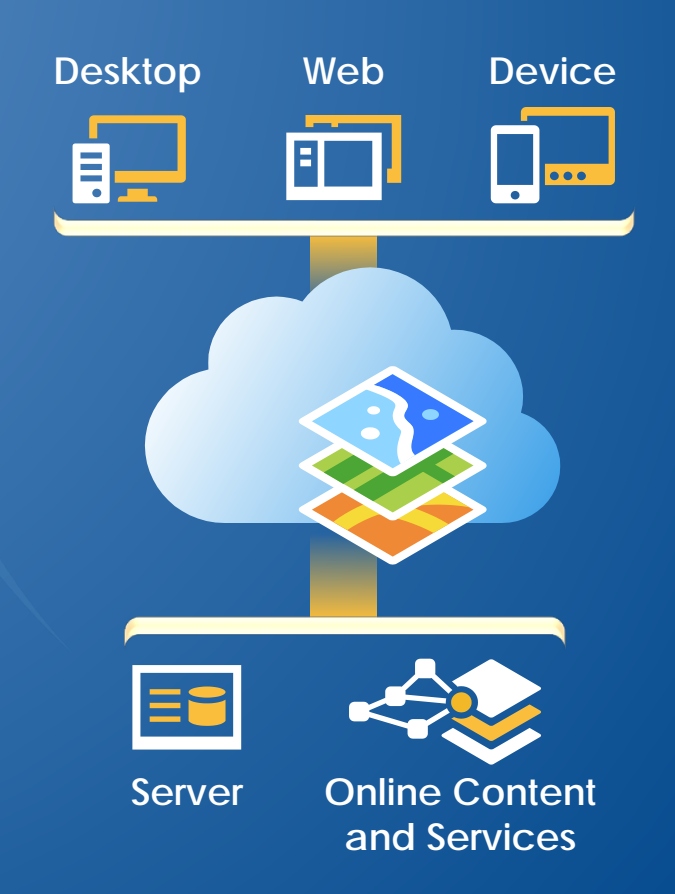

# **ArcGIS Online – GIS Evolving**

### Accessible *Anywhere*

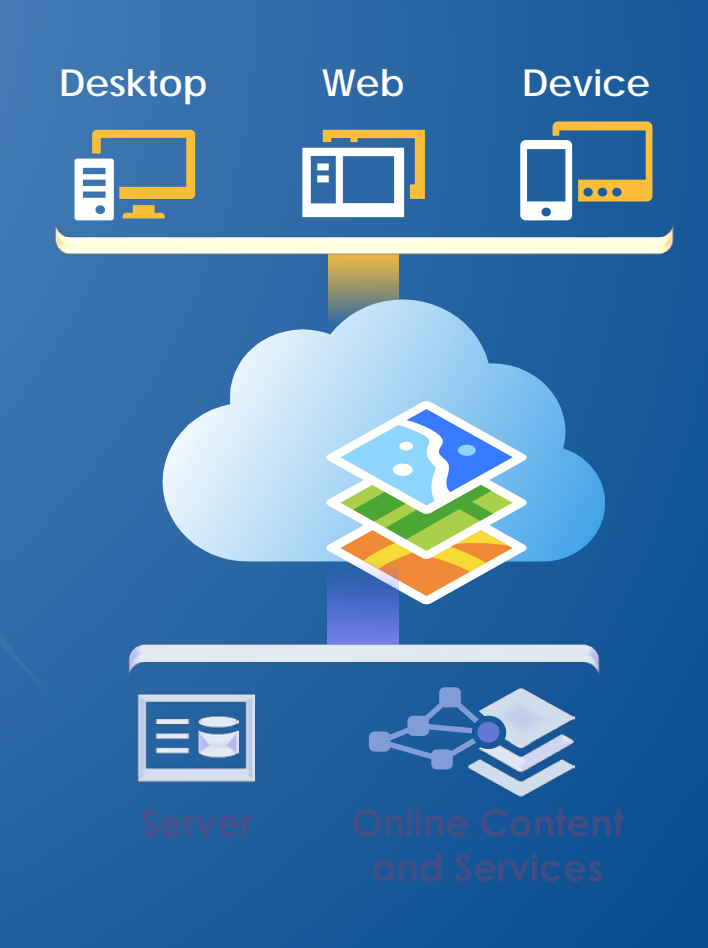

# **ArcGIS Online – GIS Evolving**

### Powered by *Services*

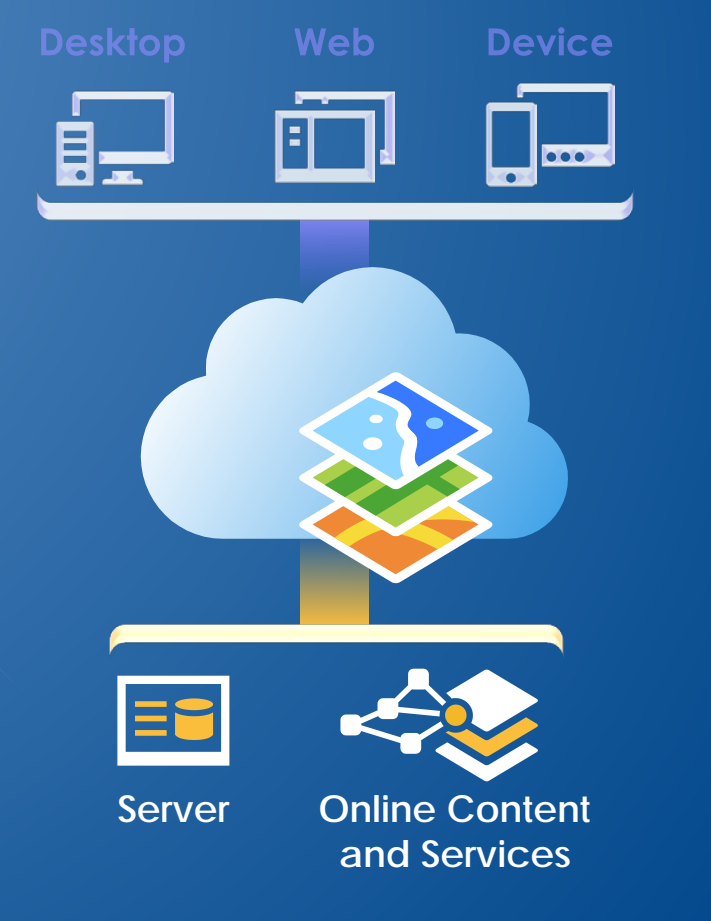

## **What it Means to Pipeline Operators**

- Leverage your **existing investment** in:
	- > ArcSDE
	- **≻** ArcGIS Server
- Configurable **out of the box solution** to collect/update asset attribution and supporting features
- Keep your On-Premise GIS Data **Secure** *Behind Your Firewall*
- Create New Field Workflows **Quickly**!
- *Integrate/Automate/Empower* Field Data *in the Back Office*
- *Provide* **easy to use** *tools for field office or remote data collection/verification*

### **Execute Service Options**

- **Operator-Hosted ArcGIS Server**
	- *Service Managed Internally*
	- *Data Stored on Operator-Owned Server*
	- *ArcSDE Feature Classes are EASY to publish*

#### **ArcGIS Online-Hosted**

- *Cloud Hosted, Reduces Load on Your Servers*
- *Can publish via Shapefile, CSV, or File Geodatabase*
- *Need Plan to Transfer/Replicate Data to Back Office*

 Create New Feature Class *Points, Lines, or Polygons Publish Existing Feature Class*

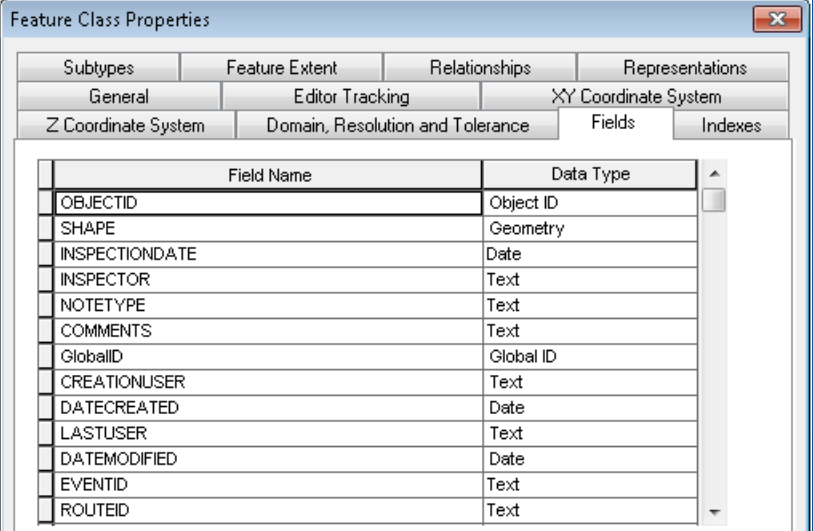

- *Create a dedicated dataset to contain all editable classes*
- *Use Domains wherever possible for easy field data entry*
- *Apply Defaults to any applicable fields to minimize field interaction*

### Enable Attachments

- ▶ Collector has Native Attachment Support
	- *Creates related \_ATTACH table*
	- *Stores Attachments in DB*

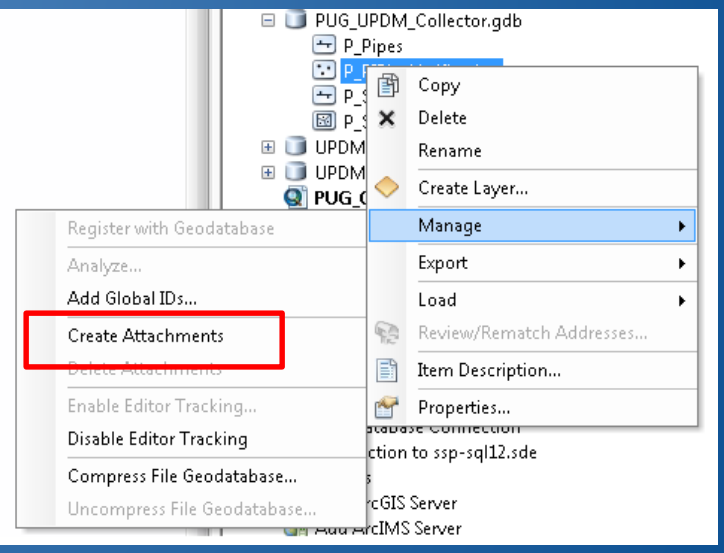

- *Review and determine permanent storage options for back office photos*
	- *Default is in GDB but table space can get HUGE*
	- *Options for custom workflow to export pics to a share drive*

### Publish to ArcGIS Server

- Editable **Feature** Service
	- *Enable Editing Access*

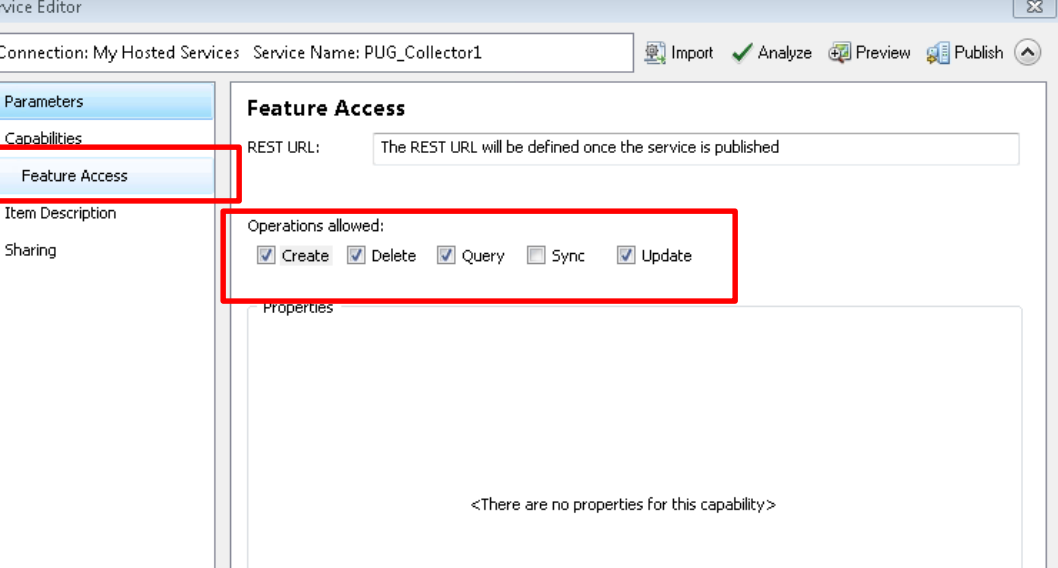

- *Secure your ArcGIS Server + Web Adaptor with SSL (https only)*
- *Secure your Feature Service with ArcGIS Server Security*

# **Creating your AGOL WebMap**

### **> Create a New WebMap**

- **≻ Add Backdrop Data Map Services**
- Add Feature Service from Org

Save & Share WebMap w/Groups

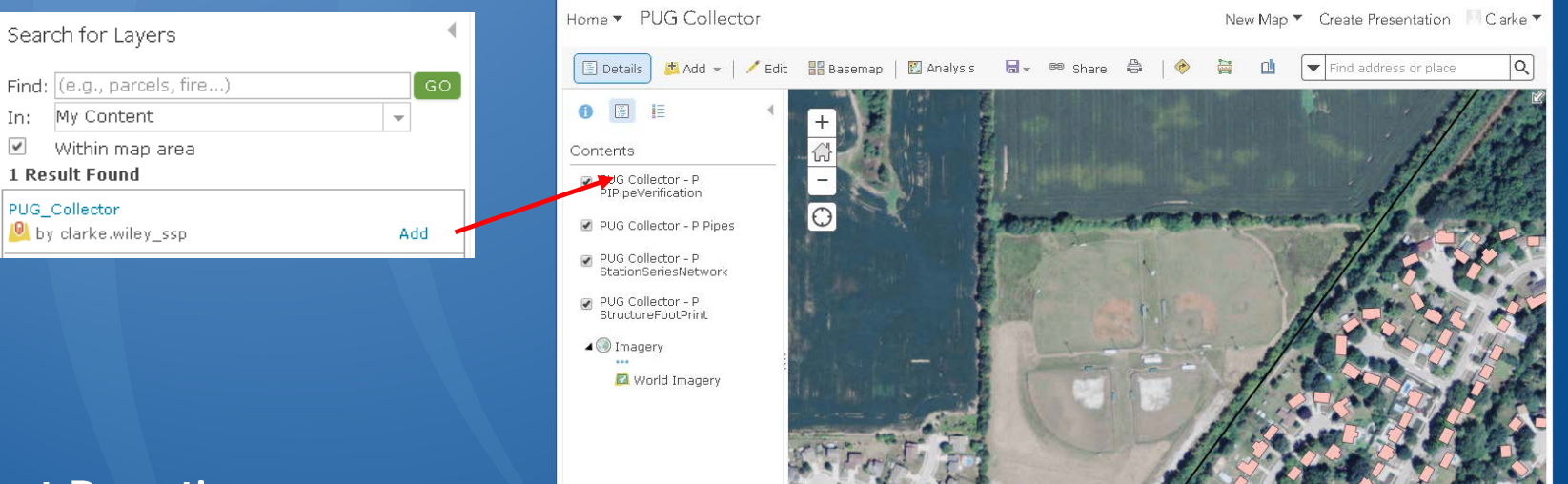

- *Test adding collection points in the ArcGIS.com WebMap*
- *Fix Issues on ArcGIS.com before testing Collector*

## **Consume WebMap in Collector**

- Collected Data is Instantaneously Saved to Server / SDE
	- Available in ArcGIS.com, ArcMap, Dashboard, any AGOL App
	- Will include attachment data

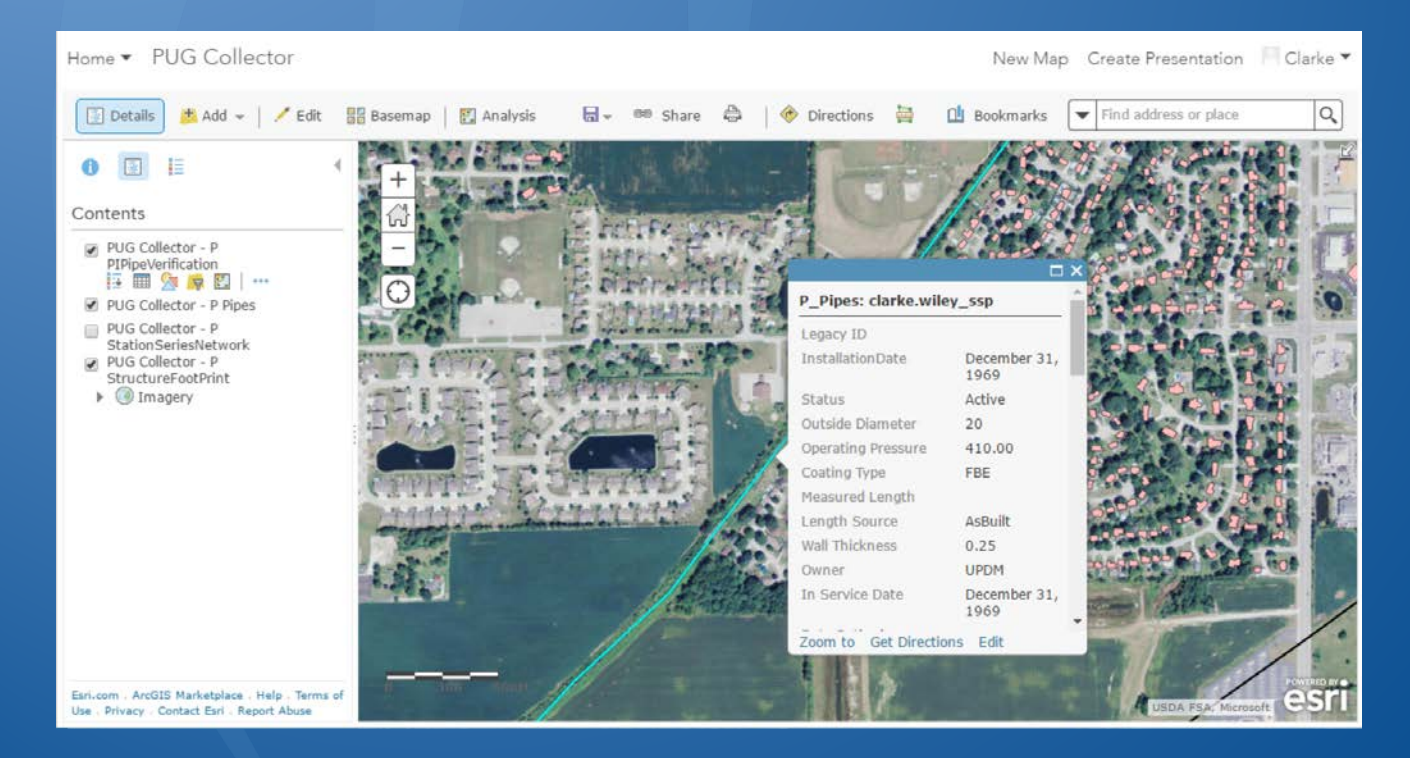

# **Consume WebMap in Collector**

### Log In to Organizational Account

- Only Maps with Collectable Items are Available
- Click the Map Button on Add Screen to place point on map
- Simple, Easy Create and Editing Tools

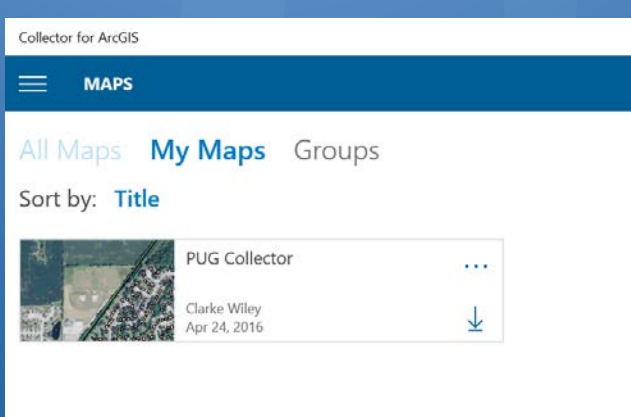

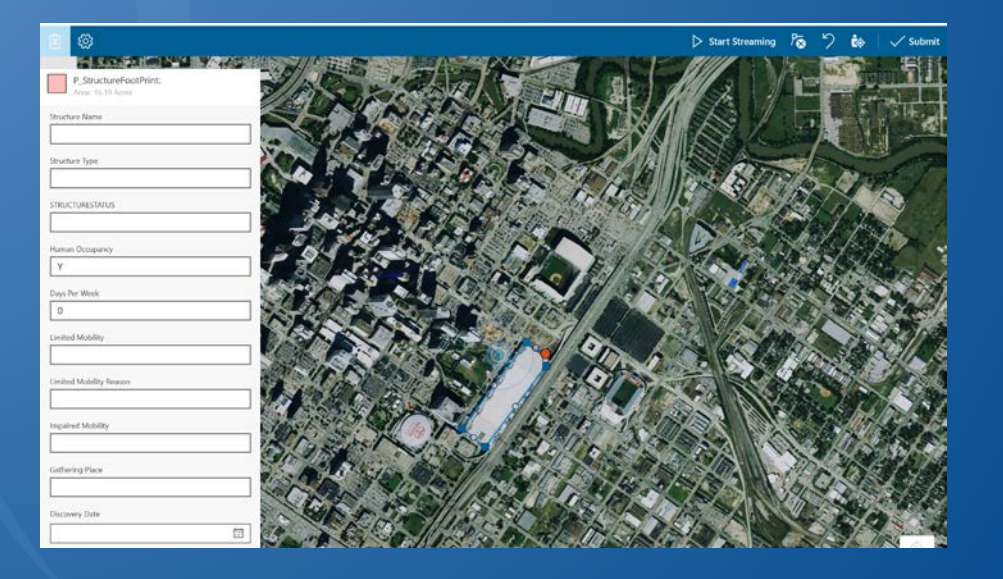

## **Empower New Data** Use Cases

- Collect Supporting Features for Pipeline Attribution & Analytics:
	- ▶ HCA/Class Structure Verification
	- $\triangleright$  Foreign Line Crossings
	- $\triangleright$  Encroachments
	- $\triangleright$  Right-of-Way
	- **▶ Field Office Collection & Inputs** 
		- $\triangleright$  Risk Inputs
	- **Pipeline or Feature Verifications**
- Easily deployed and used by 'non-GIS' users and contractors

## **Focus on the Collector Pattern**

- *Expose* New Data *to* Field Operations
- *Collect* New Data *from* Field Operations
- *Empower* Your Operations with Integrated Workflows

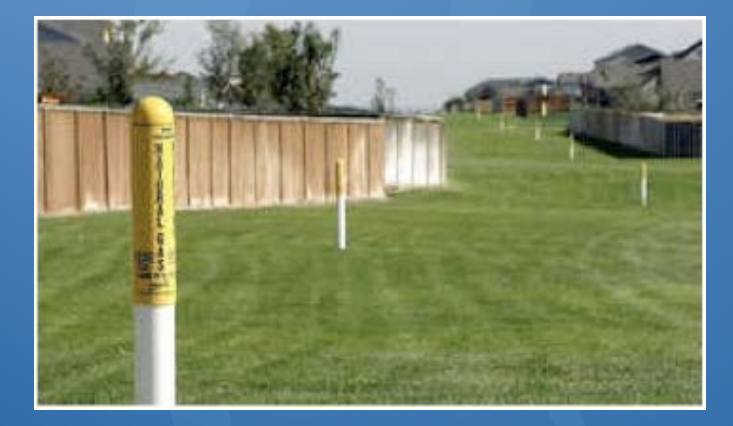

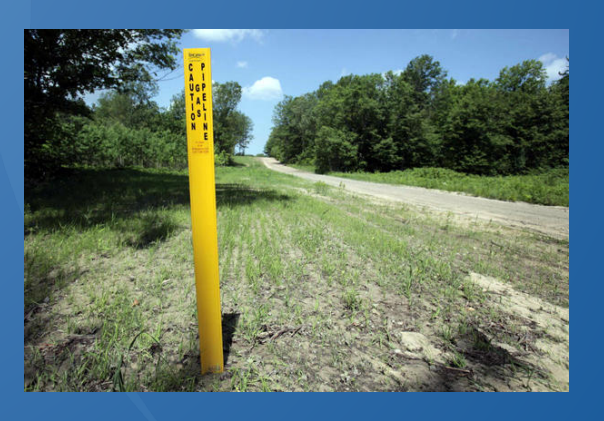

The *value* of the solution lies in using the *out-of-the-box* Collector application

- $\triangleright$  Esri maintains the software and releases quarterly via auto online distribution
- $\triangleright$  Keep your automation in the back office increase ROI, simpler upgrade path

# **What About Disconnected Access?**

### $\triangleright$  Supports three map service types:

- **Example 2** Feature Services w/Editing Operations
- $\triangleright$  Tiled Map Services
- Esri Basemap Services

#### Collector user can download map areas to their device

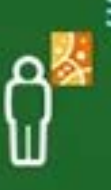

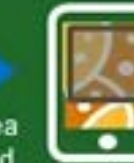

Choose area to download

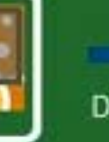

Download the map

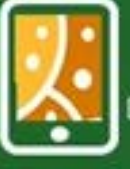

**Disconnect and** collect data

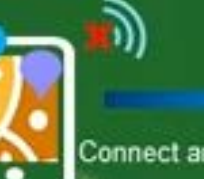

Connect and syno

# **Disconnected - What** *Can* **We Do**

### Enable Feature Services for Offline Access

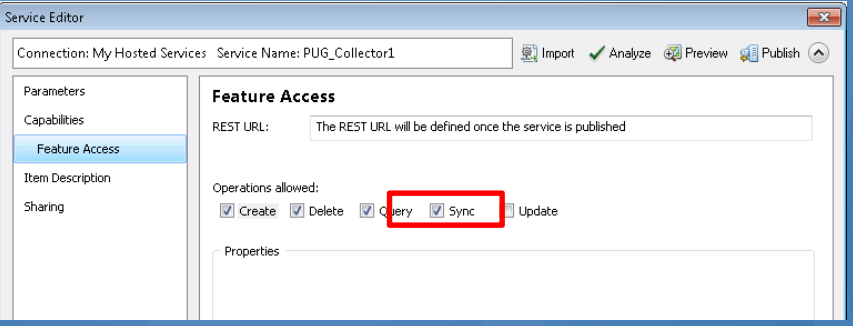

**Example 2 Allows for Map to be Downloaded to the Device & Edits** to be Synched Back to Feature Service

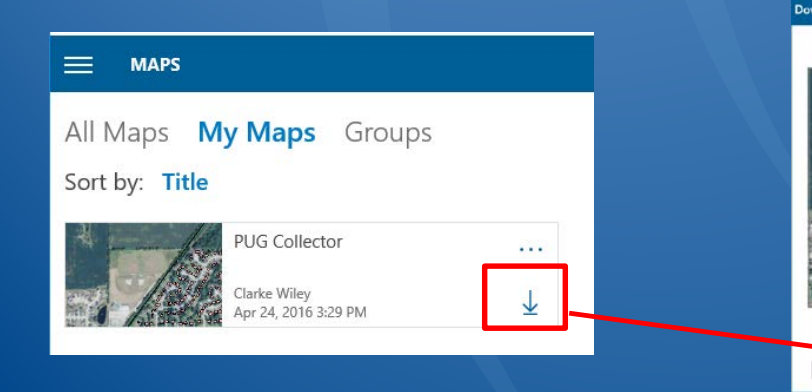

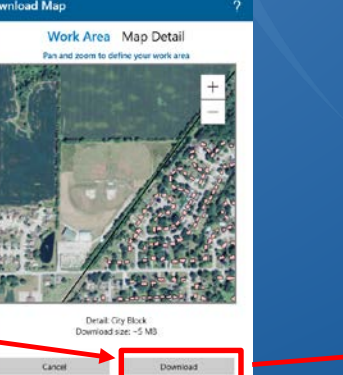

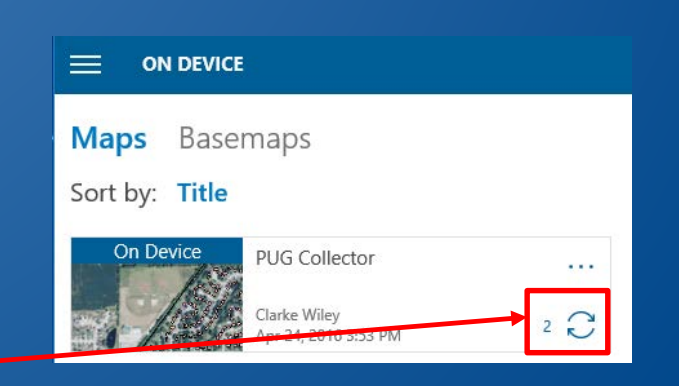

## **Disconnected - What** *Can* **We Do**

### Downloading the Map:

- Defines a specified spatial extent (my work area for today)
- $\triangleright$  Defines a zoom level for the cache
- $\triangleright$  Caches the tiled basemap
- **► Caches the Feature Service**
- Collects Features Locally Just as If Connected

After Establishing Network Connectivity, Syncing the Map:

- $\triangleright$  Passes the local features back into the Feature Service
- Feature Service doesn't know about the offline collection

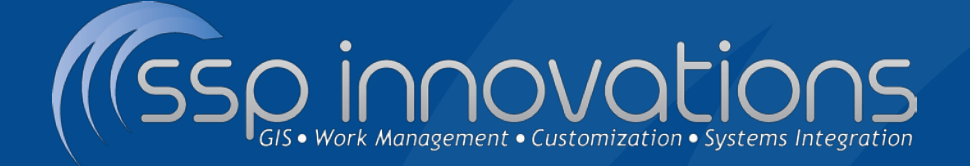

## **Demo – Field Data Collection** with Collector & ArcGIS Online

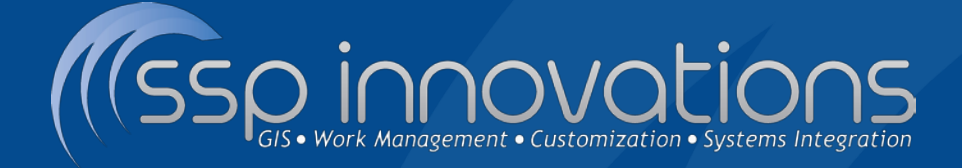

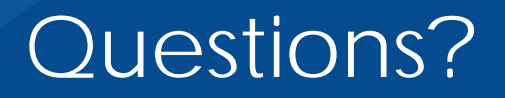

## **Collector for ArcGIS** *Out-of-the-Box Field Solution*

**Clarke Wiley** Director of Pipeline clarke.wiley@sspinnovations.com

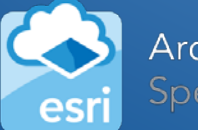

ArcGIS Online

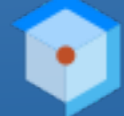

**Esri Partner Conference** 2016 Award Winner **Excellence in Web GIS Expansion** 

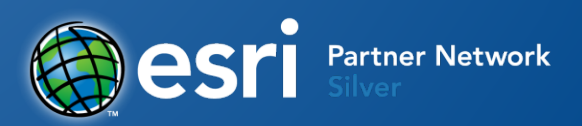